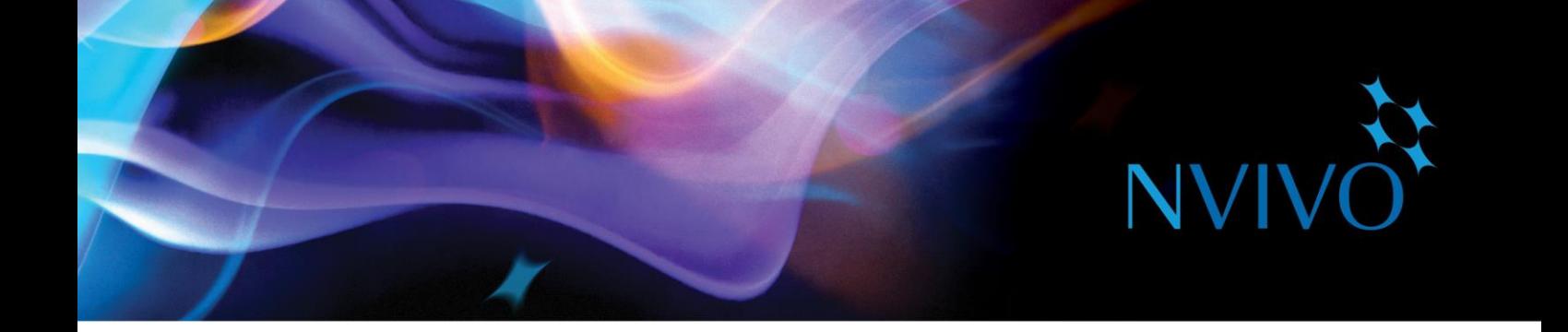

# **NVivo for Windows Classroom Workshop**

# **Day 1: NVivo Fundamentals (for Starter, Pro and Plus users)**

This hands-on workshop is a basic introduction to NVivo and will provide you with the information and practice you need to get started with your own project. Using sample data, you'll create a project in NVivo and will work with textual data (Word documents and PDF files). You will be introduced to some basic queries and visualizations. Here's what we'll cover in Day 1:

## **Introduction and Overview of Day**

Discussion of participant goals and explanation of NVivo's three editions. An overview of NVivo, using a sample project.

## **Creating a new project and setting up its structure in NVivo**

Introduction to a Design Framework using sample project structure. Creating a new project. Understanding the NVivo Workspace and file structure; creating folders for sources, nodes, cases.

## **Sources: Reflecting on data**

Importing Word documents and PDF files. Reading and reflecting with annotations and memos.

## **Coding**

Creating and defining nodes. Coding, viewing coding, uncoding, moving and merging nodes. Coding on. Understanding the power of node structures.

## **Exploring data: Lexical queries**

Word frequency and text search queries.

## **Cases and classifications**

Classifications, attributes (variables), values, cases. Importing classification sheets.

## **Exploring data: Coding queries and visualizations**

Visualizing coding for a source or node; comparison and explore diagrams.

## **On your own session: Working with your data**

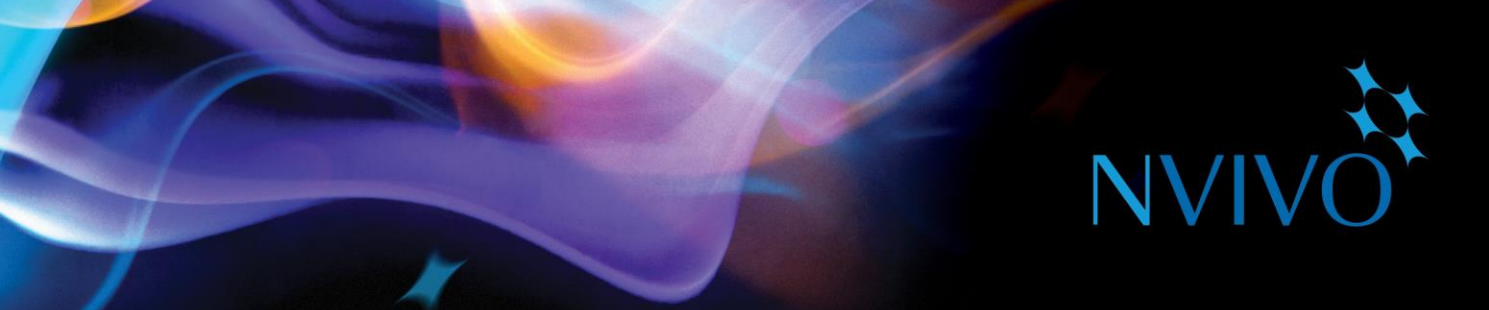

# **Day 2: Moving On with NVivo for Windows (for Pro and Plus users)**

The second day of the course explores features of the software available in the Pro and Plus editions. We will look at other kinds of sources, with a particular focus on survey data (datasets). In addition, we will look at the three types of mapping tools available, as well as more ways of working with queries including the matrix coding query. We will finish with a demonstration of the automated insights and sociogram features available in the Plus edition. Here's what we'll cover in Day 2:

#### **Reviewing ways of writing**

Introducing 'see also' links and a review of annotations and memos.

#### **Other types of data**

Preparing datasets for import. Inside NVivo, setting up datasets for analysis. Review of other types of data we can analyze in NVivo Pro and Plus.

#### **Exploring patterns in the data**

Matrix coding query, working with attribute values and nodes to make comparisons. Visualizing the matrix query result. Advanced find, sets and search folders for more advanced comparisons.

#### **Revisiting the coding query**

Creating more complex queries.

#### **Three maps**

Mind map, project map and concept map; when to use them and how they can help with analysis.

#### **Demonstration of features in Plus**

Autocoding by theme and sentiment; sociograms.

#### **On your own session: Working with your data**